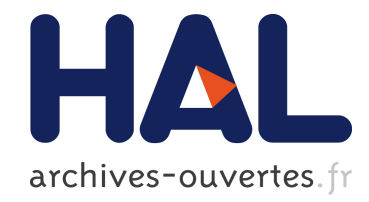

# Simulateur matériel du canal de propagation MIMO pour les environnements extérieurs et hétérogènes

Bachir Habib, Gheorghe Zaharia, Ghaïs El Zein

### ▶ To cite this version:

Bachir Habib, Gheorghe Zaharia, Ghaïs El Zein. Simulateur matériel du canal de propagation MIMO pour les environnements extérieurs et hétérogènes. JNM 2013, May 2013, Paris, France. pp.1-4, 2013. <hal-00826269>

## HAL Id: hal-00826269 <https://hal.archives-ouvertes.fr/hal-00826269>

Submitted on 27 May 2013

HAL is a multi-disciplinary open access archive for the deposit and dissemination of scientific research documents, whether they are published or not. The documents may come from teaching and research institutions in France or abroad, or from public or private research centers.

L'archive ouverte pluridisciplinaire HAL, est destinée au dépôt et à la diffusion de documents scientifiques de niveau recherche, publiés ou non, ´emanant des ´etablissements d'enseignement et de recherche français ou étrangers, des laboratoires publics ou privés.

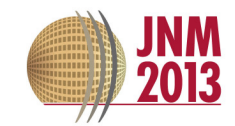

### **Simulateur matériel du canal de propagation MIMO pour les environnements extérieurs et hétérogènes**

Bachir Habib, Gheorghe Zaharia, Ghaïs El Zein

*IETR-INSA, UMR CNRS 6164, 20 Av. des Buttes de Coësmes, CS 70839, 35708 Rennes Cedex 7, France bachir.habib@insa-rennes.fr* 

#### *Résumé*

*Un simulateur matériel permet de reproduire un canal radio souhaité, ce qui permet de tester au laboratoire divers systèmes de radiocommunications mobiles. Cet article présente l'architecture du bloc numérique du simulateur pour simuler un scénario à l'extérieur. Un changement des environnements est nécessaire pour simuler le canal de propagation d'une manière continue. Ce scénario consiste par exemple à suivre une personne qui utilise son téléphone portable et qui se déplace d'abord en voiture, d'un environnement urbain vers un environnement rural, puis pedestre. Les réponses impulsionnelles du canal peuvent être obtenues à l'aide d'un sondeur de canal MIMO. Cependant, dans cet article, nous allons utiliser les modèles de canal LTE standardisés. L'architecture proposée est mise en œuvre sur un FPGA Virtex-IV. La précision, l'occupation sur le FPGA et la latence de cette architecture sont analysées.* 

#### **1. Introduction**

L'architecture du bloc numérique du simulateur matériel est réalisée sur un circuit logique programmable (FPGA) Virtex-IV [1] qui fournit une grande flexibilité dans l'implémentation d'algorithmes. Les modèles de canaux utilisés par le simulateur peuvent être obtenus à partir de modèles de canaux standards, comme les modèles LTE [2], ou à partir de mesures à l'aide d'un sondeur de canal MIMO conçue à l'IETR [3]. Plusieurs architectures du bloc numérique du simulateur ont été étudiées [4-8]. En général, les canaux sans fil sont simulés en utilisant un filtre à Réponse Impulsionnelle Finie (FIR) ou par Transformée de Fourier Rapide (FFT). Dans [9-11], nous avons montré que l'architecture temporelle est la meilleure en termes d'occupation sur FPGA, de précision des signaux de sortie et de latence. C'est elle qui sera considérée dans cet article.

Ce travail s'inscrit dans le cadre du projet PALMYRE II, soutenu par la Région Bretagne. Les principales contributions de cet article sont les suivantes :

• Des tests ont été réalisés à l'intérieur et à l'extérieur des bâtiments [9-11] pour des environnements fixes. Cependant, dans cet article, les tests sont faits pour un scénario à l'extérieur qui commute entre un environnement et un autre.

• Les réponses impulsionnelles *h* peuvent être présentées en bande de base avec des valeurs complexes ou en tant que signaux réels avec une bande de fréquence limitée entre *f<sup>c</sup>* - *B*/2 et *f<sup>c</sup>* + *B*/2, où *f<sup>c</sup>* est la fréquence centrale et B est la largeur de la bande. Pour éliminer les multiplications complexes, le simulateur fonctionne entre ∆ et ∆ + *B*, où  $\Delta > 0$  dépend des filtres en radiofréquence (RF) et en fréquence intermédiaire (FI). Cette valeur est utilisée pour réduire le repliement du spectre des réponses impulsionnelles du canal.

Le reste de ce papier est organisé comme suit. La section 2 présente les caractéristiques du canal. La section 3 décrit la mise en œuvre matérielle de l'architecture du bloc numérique, alors que la section 4 analyse la précision de l'architecture. Enfin, la section 5 donnera quelques conclusions.

#### **2. Caractéristiques du canal**

Le modèle de canal LTE est utilisé pour les applications radio mobiles. Un ensemble de 3 modèles de canaux est mis en œuvre pour simuler la propagation par trajets multiples. Une description détaillée est présentée dans [2]. La fréquence RF est *f<sup>c</sup>* = 1,8 GHz, la bande passante est *B* = 20 MHz, alors que la fréquence d'échantillonnage des signaux est *f<sup>s</sup>* = 50 MHz et la période d'échantillonnage *T<sup>s</sup>* = 1/*f<sup>s</sup>* . Pour obtenir un canal variant dans le temps, des évanouissements de type Rayleigh sont générés [2]. Le scénario proposé est représenté par la Fig. 1. Il contient quatre environnements dont les caractéristiques sont données dans le Tableau 1.

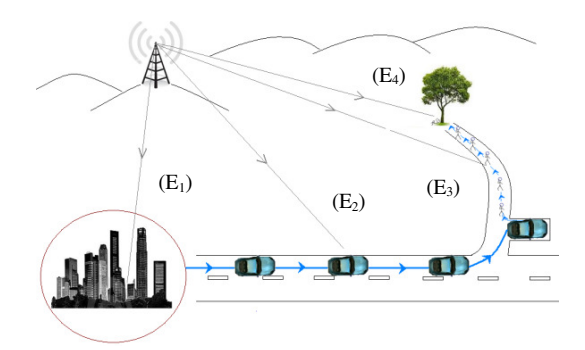

**Figure 1. Scénario étudié** 

Modèle  $v$  (km/h) $f_d$  (Hz) $f_{ref}$  (Hz)  $t$  (s)  $d$  (km)  $N_p$  $E_1$ ETU [2] 40 66 150 300 3,3 45000  $E<sub>2</sub>$ EVA [2] 80 133 275 1200 26,6 330000  $E<sub>3</sub>$ EPA [2]  $3 \mid 5 \mid 12 \mid 60 \mid 0.05 \mid 720$  $E_4$  $EPA [2] 0 0 0 0 1800 0 1$ 

**Tableau 1. Caractéristiques des environnements** 

Dans ce tableau, *v* est la vitesse du mobile, *fd* est la fréquence Doppler, *fref* est la fréquence de rafraichissement des profils MIMO (canal variant dans le temps), *t* est la durée de la simulation, *d* est la distance parcourue et *Np* est le nombre de profils MIMO utilisés.

#### **3. Architecture du bloc numérique**

Quatre filtres FIR sont utilisés pour mettre en œuvre un canal MIMO 2×2. L'architecture d'un filtre FIR pour un canal SISO est représentée par la Fig. 2

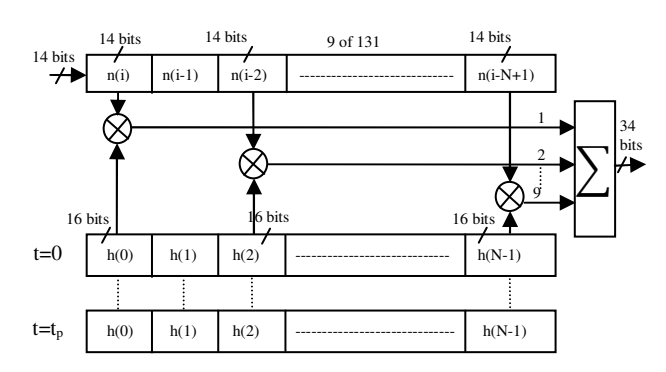

**Figure 2. Architecture pour un canal SISO** 

Le résumé d'utilisation du Virtex-IV SX35 est donné dans le Tableau 2 avec le circuit utilisé pour recharger automatiquement les coefficients du canal.

#### **Tableau 2. Occupation sur Virtex-IV**

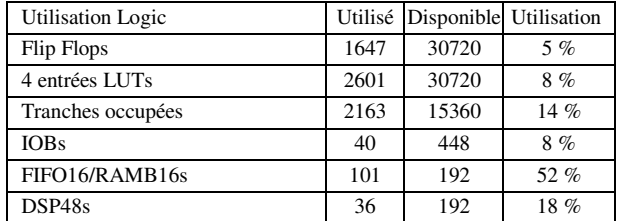

Pour les quatre environnements, le nombre maximum de trajets est 9 pour chaque canal SISO. Pour chaque profil MIMO, les atténuations des trajets sont stockées dans un bloc RAM. Pour passer d'un environnement à un autre et pour être capable de contrôler le changement des retards des trajets, il suffit de connecter une entrée de chaque multiplieur du FIR à la sortie du bloc du registre à décalage correspondant à ce retard.

#### **4. Précision**

Pour déterminer la précision des signaux de sortie assurée par cette architecture, une comparaison est faite entre les signaux théoriques et les signaux Xilinx obtenus à la sortie du simulateur. A l'entrée du simulateur on considère des signaux Gaussiens de la forme :

$$
x_1(t) = x_2(t) = x_m e^{-\frac{(t - m_x)^2}{2\sigma^2}}, \qquad 0 \le t \le W_t \quad (1)
$$

où :  $W_t = 400T_s$ ,  $m_x = 200T_s$ ,  $\sigma = 50T_s$ ,  $x_m = 0.5$  V. Ces paramètres sont choisis pour observer l'effet de *h* sur les signaux de sortie. Les signaux théoriques de sortie sont:

$$
y_1(t) = \sum_{k=1}^{9} h_{11}(i_k) \cdot x_1(t - i_k T_s) + \sum_{k=1}^{9} h_{21}(i_k) \cdot x_2(t - i_k T_s) \tag{2}
$$

$$
y_2(t) = \sum_{k=1}^{9} h_{12}(i_k) \cdot x_1(t - i_k T_s) + \sum_{k=1}^{9} h_{22}(i_k) \cdot x_2(t - i_k T_s) \quad (3)
$$

L'erreur relative ER est calculé pour chaque échantillon par la formule suivante, où *YXilinx* et *Ytheory* sont les vecteurs du signal Xilinx et du signal théorique respectivement.

$$
ER(i) = \frac{Y_{xilinx}(i) - Y_{theory}(i)}{Y_{theory}(i)} \cdot 100 [%]
$$
 (4)

Le rapport signal à bruit (Signal-to-Noise Ratio : SNR) relative est déterminé par:

$$
SNR(i) = 20. \log_{10} \left| \frac{Y_{theory}(i)}{Y_{xilinx}(i) - Y_{theory}(i)} \right| [dB] \tag{5}
$$

Les signaux de sortie, les erreurs relatives et les SNRs relatives sont présentés pour l'environnement  $E_1$ ,  $E_2$ ,  $E_3$ et  $E_4$  par la Fig. 3, Fig. 4, Fig. 5 et Fig. 6.

Après le convertisseur numérique-analogique, les signaux de sortie sont limités par  $[-V_m, V_m]$  avec  $V_m = 1$ . Si  $y_{max} > 1$  V, un amplificateur analogique reconfigurable sera placé après le convertisseur numérique-analogique pour multiplier les signaux par  $2^{k_0}$ , avec  $k_0$  est le plus petit entier qui vérifie *ymax* < 2 @.

L'erreur relative globale est déterminés par :

$$
\varepsilon_G = \frac{\|E\|}{\|Y_{theory}\|} \times 100 \, [\%]
$$
 (6)

et le SNR global par:

$$
SNR_g = 20 \times log_{10} \frac{\|Y_{theory}\|}{\|E\|} [dB] \tag{7}
$$

où  $E = Y_{Xilinx} - Y_{theory}$  est le vecteur d'erreur.

Pour un vecteur  $X = [x_1, x_2, \ldots, x_L]$ , son norme Euclidien || *x* || est calculé par:

$$
||x|| = \sqrt{\frac{1}{L} \sum_{k=1}^{L} x_k^2}
$$
 (8)

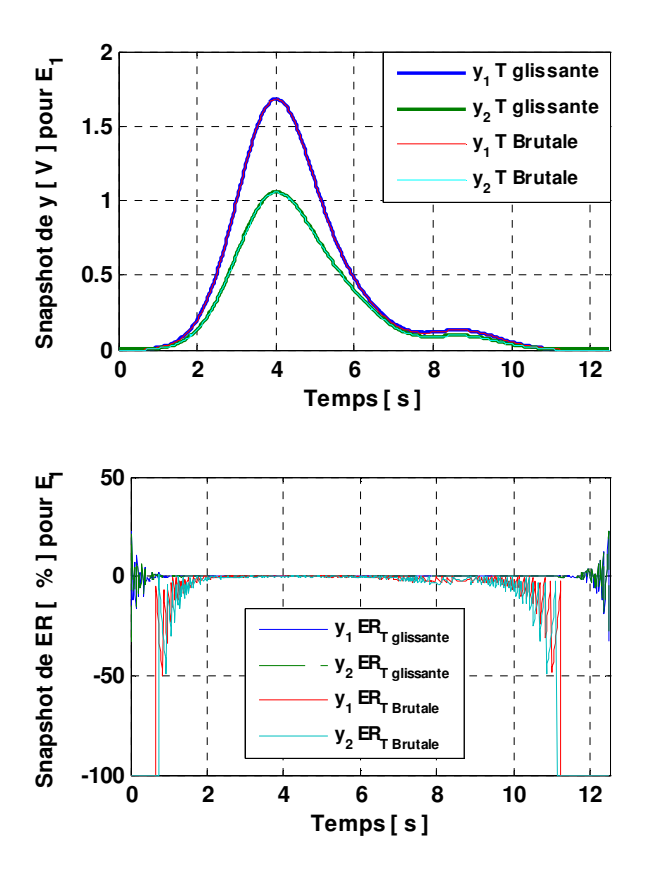

**Figure 3. Les signaux de sortie et les erreurs relatives pour E<sup>1</sup>**

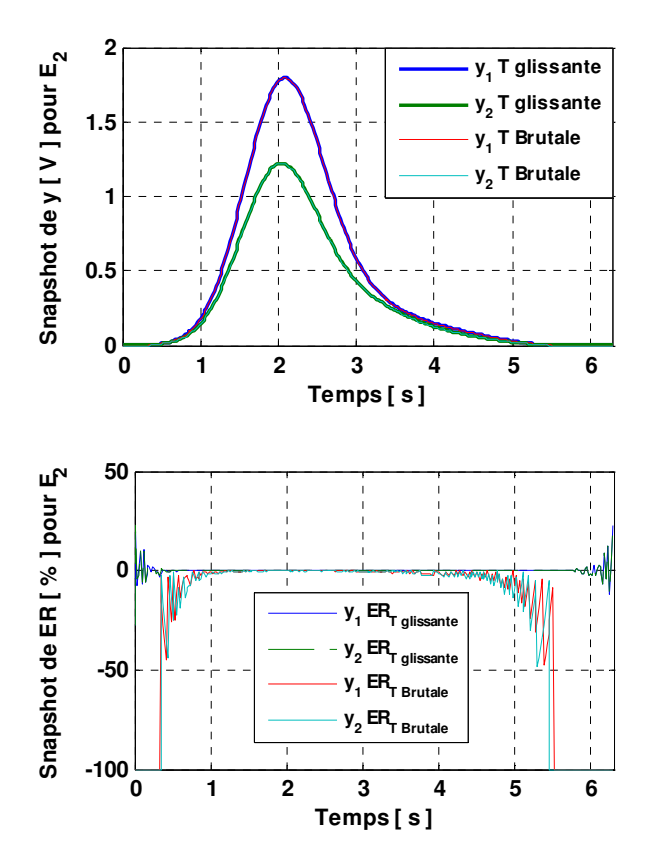

**Figure 4. Les signaux de sortie et les erreurs relatives pour E<sup>2</sup>**

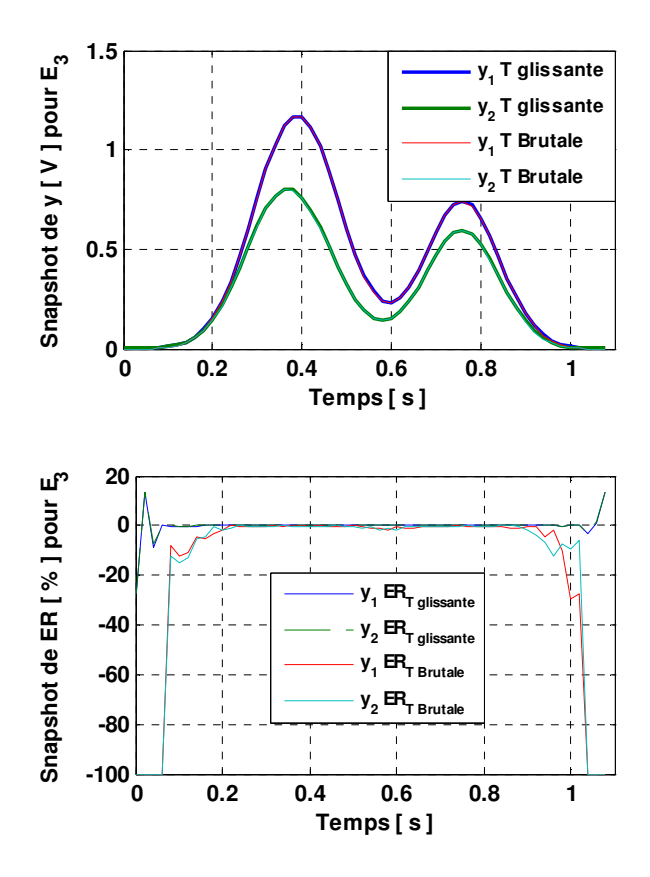

**Figure 5. Les signaux de sortie et les erreurs relatives pour E<sup>3</sup>**

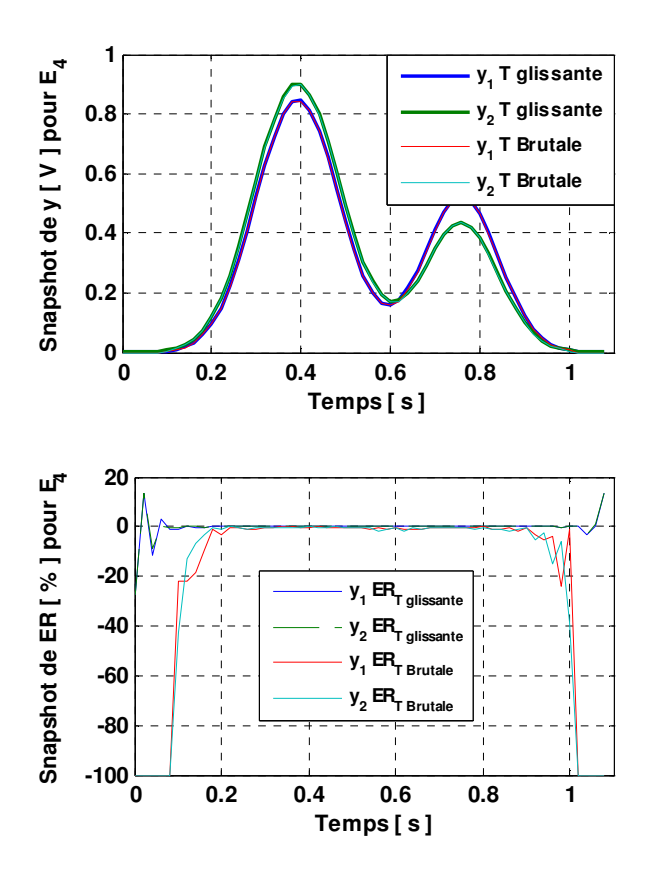

**Figure 6. Les signaux de sortie et les erreurs relatives pour E<sup>4</sup>**

Fig. 7 représente la variation du SNR global pour tous les profils. T est la troncature réalisée avant le convertisseur numérique-analogique pour quantifier le signal de sortie sur 14 bits.

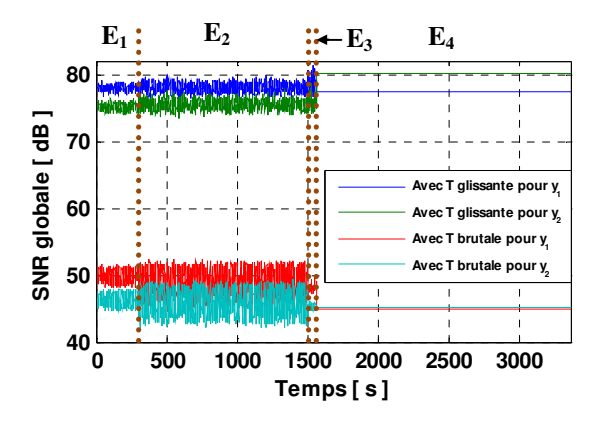

**Figure 7. Variation du SNR global** 

Le Tableau 3 représente le SNR global moyen pour chaque environnement.

|       |             | $E_1$ | E <sub>2</sub> | $E_3$ | $E_4$ |
|-------|-------------|-------|----------------|-------|-------|
| $y_1$ | T glissante | 77,95 | 78,09          | 78,85 | 77,49 |
|       | T brutale   | 49,94 | 49,15          | 48,10 | 44,97 |
| $y_2$ | T glissante | 75,21 | 75,51          | 75,64 | 80,01 |
|       | T brutale   | 46,35 | 46,00          | 45,27 | 45,08 |

**Tableau 3. SNR global moyen en dB** 

#### **5. Conclusion**

Cet article présente un simulateur matériel du canal de propagation MIMO pour des environnements hétérogènes, avec différents retards et décalages Doppler. L'architecture proposée est implémentée sur un FPGA Virtex-IV pour un canal MIMO 2×2. Les simulations faites en utilisant un FPGA Virtex-VII nous permettront de simuler des canaux MIMO de taille 8×8. Une interface graphique est conçue pour permettre à l'utilisateur de reconfigurer les paramètres du canal.

#### **6. Bibliographie**

- [1] 'Xilinx: FPGA, CPLD and EPP solutions', www.xilinx.com.
- [2] Agilent Technologies, 'Advanced design system LTE channel model - R4-070872 3GPP TR 36.803 v0.3.0', 2008.
- [3] H. Farhat, R. Cosquer, G. Grunfelder, L. Le Coq and G. El Zein, 'A dual band MIMO channel sounder at 2.2 and 3.5 GHz', IMTC, Victoria, BC, Canada, May 2008.
- [4] S. Picol, G. Zaharia, D. Houzet and G. El Zein, 'Design of the Digital Block of a Hardware

Simulator for MIMO Radio Channels', IEEE PIMRC, Helsinki, Finland, 2006.

- [5] H. Eslami, S.V. Tran and A.M. Eltawil, 'Design and implementation of a scalable channel Emulator for wideband MIMO systems', IEEE Trans. on Veh. Technol., vol. 58, no. 9, pp. 4698-4708, Nov. 2009.
- [6] S. Buscemi, R. Sass, 'Design of a scalable digital Wireless Channel Emulator for networking radios', Military Communications Conference, MILCOM, Charleston, SC, USA, Nov. 2011.
- [7] M. Al Mahdi Eshtawie, M. Bin Othma, 'An algorithm proposed for FIR Filter coefficients representation', World Academy of Science, Engineering and Technology, 2007.
- [8] S. Fouladi Fard, A. Alimohammad, B. Cockburn, C. Schlegel, 'A single FPGA filter-based multipath fading emulator', Globecom, Honolulu, Nov. 2009.
- [9] B. Habib, G. Zaharia, G. El Zein, 'Improved frequency domain architecture for the digital block of a hardware simulator for MIMO radio channels', IEEE ISSCS, Iasi, Romania, 2011.
- [10] B. Habib, G. Zaharia and G. El Zein, 'Digital Block Design of MIMO Hardware Simulator for LTE Applications', IEEE ICC, Ottawa, Canada, 2012.
- [11] B. Habib, G. Zaharia and G. El Zein, 'Hardware simulator: Digital block design for time-varying MIMO channels with TGn model B test', IEEE ICT, Jounieh, Lebanon, 2012.